画像ファイルリスト アップロード/ダウンロードの操作画面

ファイルのアップロード

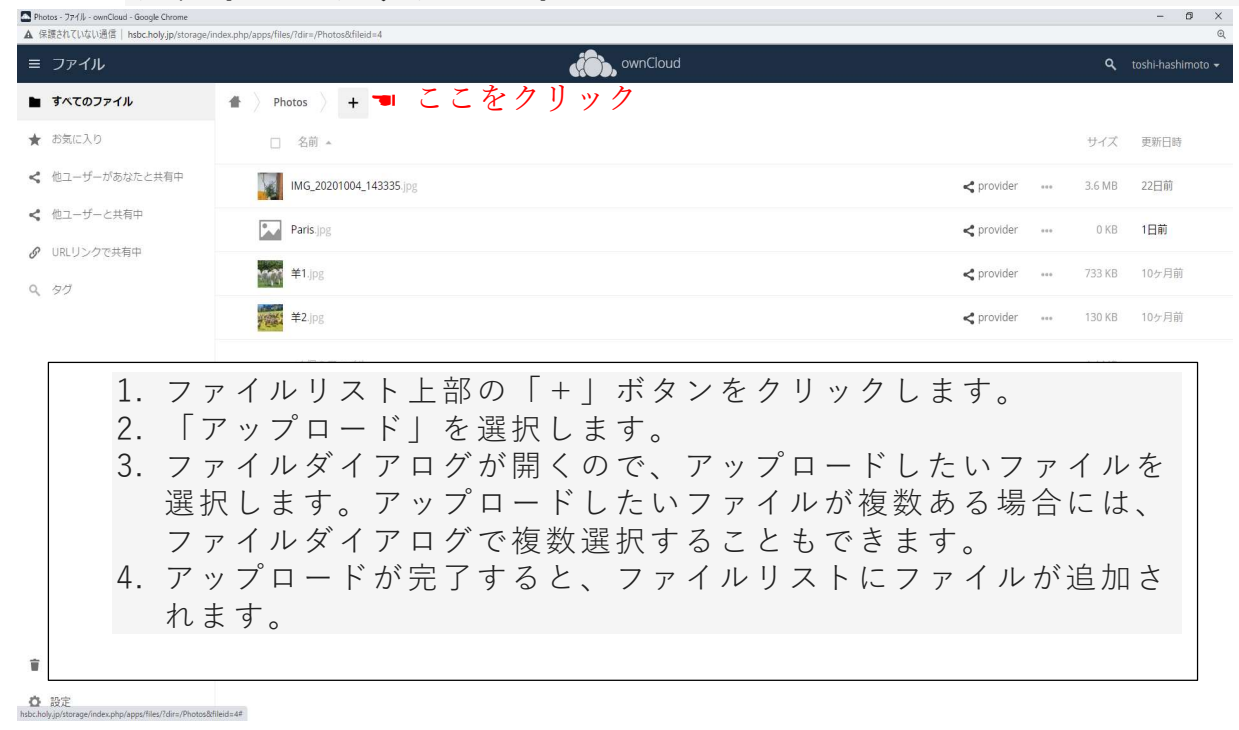

ファイルのダウンロード

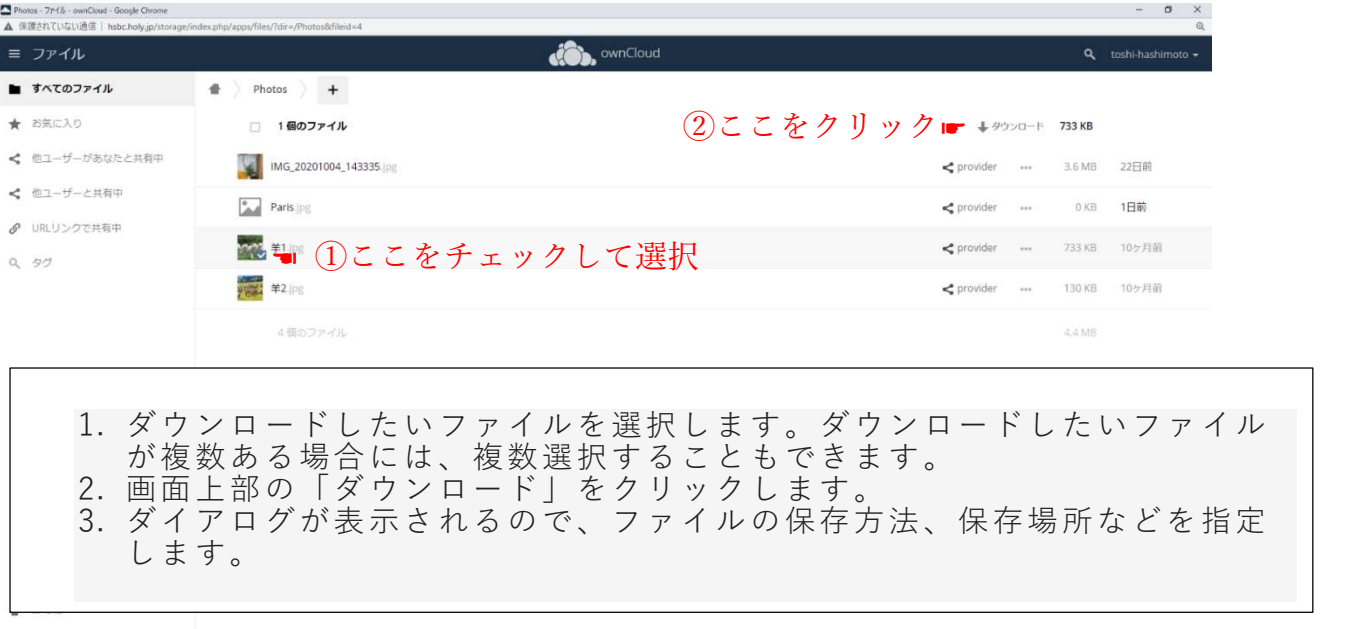

☆ 段定

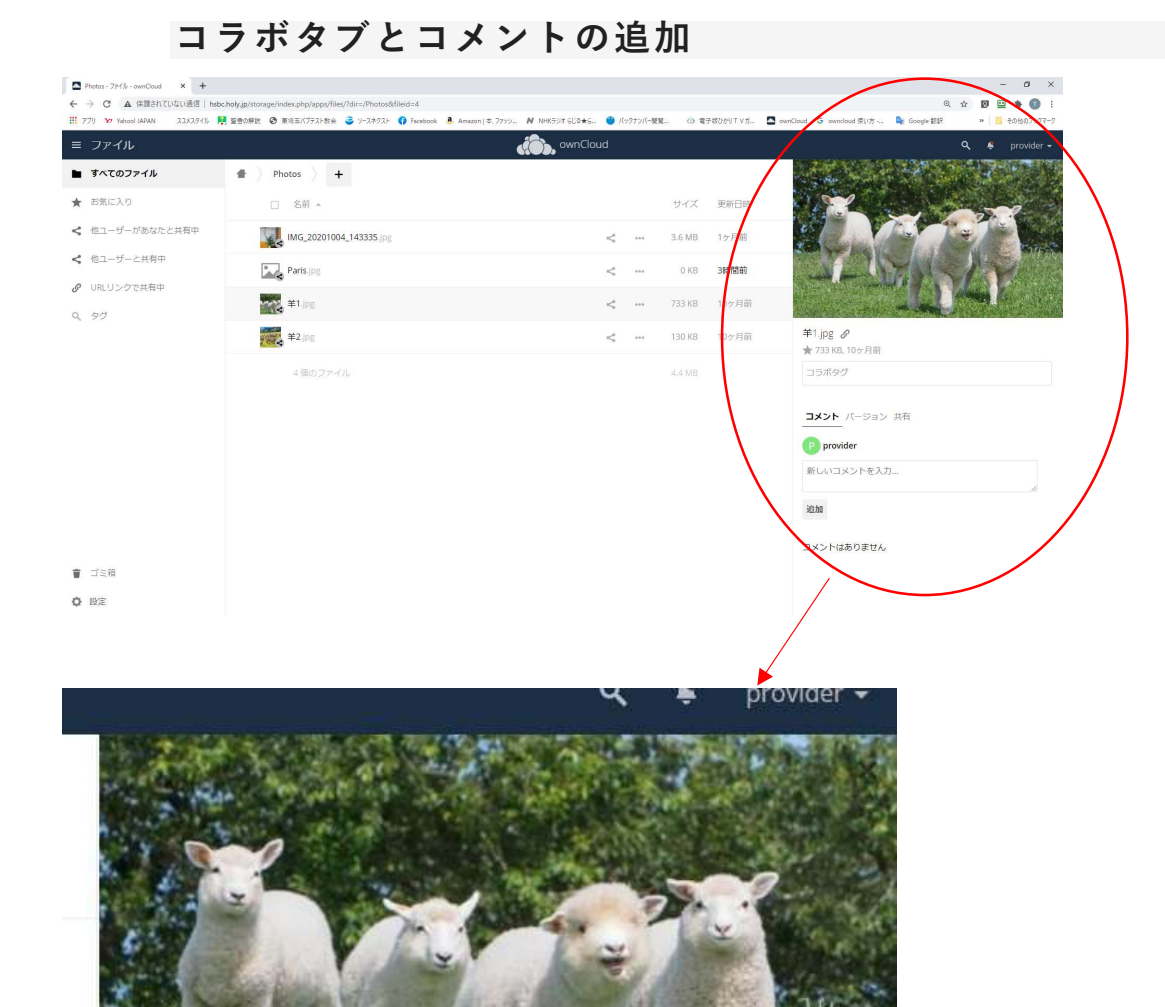

## 羊1.jpg *6*

★ 733 KB, 10ヶ月前

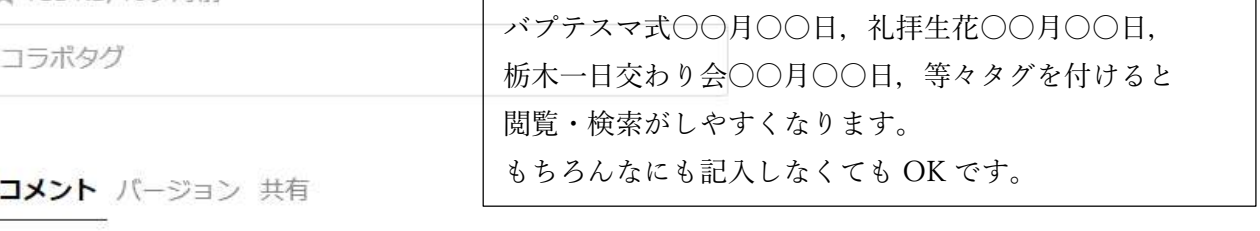

## provider

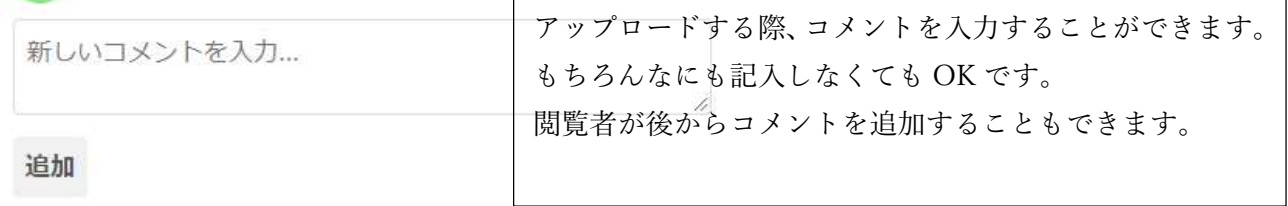

コメントはありません